# <span id="page-0-0"></span>Day14 A

## Young W. Lim

#### 2017-12-26 Tue

J. Young W. Lim [Day14 A](#page-14-0) 2017-12-26 Tue 1 / 15

メロト メ都 トメ ヨ トメ ヨ

重

 $299$ 

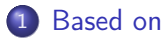

## 2 [C Strings \(1\)](#page-3-0)

- [Characters and Strings](#page-3-0)
- [Unformatted IO](#page-8-0)

э

**K ロト K 伊 ト K** 

 $299$ 

### <span id="page-2-0"></span>"C How to Program", Paul Deitel and Harvey Deitel

I, the copyright holder of this work, hereby publish it under the following licenses: GNU head Permission is granted to copy, distribute and/or modify this document under the terms of the GNU Free Documentation License, Version 1.2 or any later version published by the Free Software Foundation; with no Invariant Sections, no Front-Cover Texts, and no Back-Cover Texts. A copy of the license is included in the section entitled GNU Free Documentation License.

CC BY SA This file is licensed under the Creative Commons Attribution ShareAlike 3.0 Unported License. In short: you are free to share and make derivative works of the file under the conditions that you appropriately attribute it, and that you distribute it only under a license compatible with this one.

 $200$ 

- <span id="page-3-0"></span>• a character constant is an int value
- a character is represented by single quotes
- **•** the value of a character constant is the character's integer value in the machines' character set
	- ASCII

∢⊡

- a series of characters
- treated as a single unit
- may include
	- letters, digits
	- various special characters such as  $+$ ,  $-$ ,  $*$ ,  $/$  and \$.
- Satring literal S or Satring constant S are in double quotes
- a string is accessed via a pointer to its first character
- the value of a string is the the address of its first character

- a character array can be initialized with a string constant. char  $a[20] = "Hello, world!";$ each element of the array a can be changed
- **•** a charatter pointer can be intialized with a string constant. char  $*p = "Hello, world!";$ no element of the string constant can be modified

- $\bullet$  char  $\ast s =$  "Hello, World!";
- a character pointer s is declared with an initialization
- **o** the value of s is an address of a memory location where a character resides
- "Hello, World!" is a constant character string stored in the read-only memory region (defined by a compiler)
- "Hello, World!" returns the address of the 1st character in the string (the address of 'H')
- s points to this address of the 1st character

つひひ

- $\bullet$  char  $\ast s =$  "Hello, World!";
- s[ 5 ]=0 causes a run-time error (Segmentation Faults)
- though this string is a string constant, it is not explicitly declared with const,
- therefore, no error message will be shown during compilation
- **•** but during execution, the "Segmentation fault" error occurs
- because s[  $5$  ]=0 attempts to change its element in the read-only memory location.
- we can compile but cannot execute normally.

つひひ

<span id="page-8-0"></span>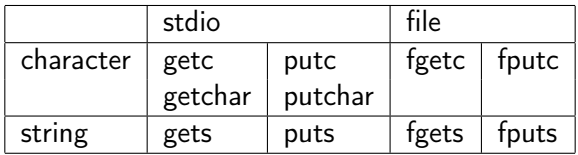

- $\bullet$  c : character
- $\bullet$  s : string
- f : file
- o get : read, input
- o put : write, output
- $\bullet$  getchar() = getc(stdin)
- putchar(c) = putc(c, stdout)
- o gets(s) = fgets(s, stdin)<sup>~</sup>
- do not use gets
	- insecure (no bound check)

4 D F

- fgets reads characters until
	- a newline character or
	- **a** the end-of-file character
	- is encountered
		- arguemnt :
			- an array of type char
			- **a** the maximum number of characters that can be read
			- **o** the stream from which to read
		- a null character is appened to the array after finishing
- char \*fgets(char \*s, int size, FILE \*stream);

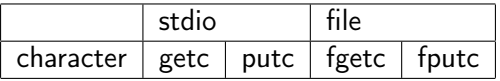

- getc can be implemented as a macro
- fgetc cannot be implemented as a macro
	- the argument to getc should not be an expression with side effects
	- since fgetc is guaranteed to be a function, pointer to fgetc can be used
	- calls to fgetc probably take longer than calls to getc

– Advanced Programming in Unix Environment

- **•** practically, no significant differences
	- $\bullet$  getc(stream) = fgetc(stream)
	- putc(c, stream) = fputc(c, stream)
- a common, logical interface to the various devices
- a stream is be a logical interface to a file
	- a disk file
	- a tape file
	- a port
	- the screen (stdout)
	- the keyboard (stdin)
- Although files differ in form and capabilities, all streams are the same. (a uniform interface)

[https://www.le.ac.uk/users/rjm1/cotter/page\\_74.htm](https://www.le.ac.uk/users/rjm1/cotter/page_74.htm)

÷

• FILE \* fopen ( const char \* filename, const char \* mode ); • int fclose ( FILE \* stream );

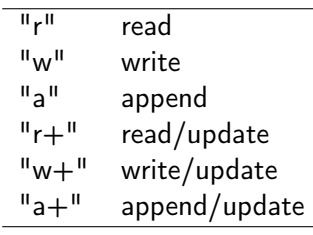

```
#include <stdio.h>
int main ()
{
  FILE * pfile; // pfile stream
  pfile = fopen ("test.txt","w");
  if (pfile!=NULL) {
    fputs ("fopen example",pfile);
    fclose (pfile);
  }
}
```
4 D F

 $\leftarrow$   $\leftarrow$   $\leftarrow$   $\leftarrow$ 

 $QQ$ 

- $\bullet$  there is an underlying buffer/stream
- when you enter text, the text is stored in a buffer somewhere
- $\bullet$  the enter key must be pressed before getchar() gets anything to read
- **o** getchar() can stream through the buffer one character at a time
- each read returns a character
	- until it reaches the end of the buffer (EOF)
	- $\bullet$  until you press  $\text{CTR} + \text{D}$  (end of file)

[https:](https://stackoverflow.com/questions/3676796/how-does-getchar-work)

[//stackoverflow.com/questions/3676796/how-does-getchar-work](https://stackoverflow.com/questions/3676796/how-does-getchar-work)

- <span id="page-14-0"></span>EOF isn't a character that exists in the stream, but a sentinel value
- to indicate when the end of the input has been reached.

[https:](https://stackoverflow.com/questions/3676796/how-does-getchar-work)

[//stackoverflow.com/questions/3676796/how-does-getchar-work](https://stackoverflow.com/questions/3676796/how-does-getchar-work)

4 0 8